## Several "setup" items related to the AUDIO functions are as follows.

- 1. Near the top of the startup file *startup* stm32/476xx.s, increase the value of Heap Size to 0x2400. Some driver functions use malloc() to allocate memory from this space.
- 2. Put the following in the file with your interrupt handlers (these are from the ST CubeMx demo programs which provide some good examples that you might want to examine.)

```
/Cortex-M4 Processor Interruption and Exception Handlers
                                                   ^*/extern SAI HandleTypeDef
                       BSP AUDIO hSai;
extern DFSDM Filter HandleTypeDef BSP AUDIO hDfsdmLeftFilter;
^{**}* @brief This function handles SAI DMA interrupt request.
* @param None
* @retval None
^*/void AUDIO_SAIx_DMAx_IRQHandler(void)
\mathcal{L}_{\mathcal{L}}HAL_DMA_IRQHandler(BSP_AUDIO_hSai.hdmatx);
\mathcal{Y}^{**}* @brief This function handles DFSDM Left DMA interrupt request.
* @param None
* @retval None
*void AUDIO DFSDM DMAx LEFT IRQHandler(void)
₹
HAL_DMA_IRQHandler(BSP_AUDIO_hDfsdmLeftFilter.hdmaReg);
<sup>}</sup>
```
3. In your interrupt handler header (.h) file, add the following (DMA IRQ handlers renamed by HAL functions):

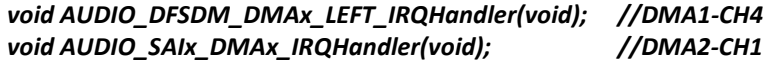

4. AUDIO\_IN and AUDIO\_OUT "register callback functions" are functions you define. If defined, these are called by the HAL-level drivers when the memory buffer being written/read is half or entirely full (one callback for each), or when there is an error. HAL drivers use callback functions whenever there are HAL-level interrupts, so that you can provide code to be executed when those occur. For example, I use the "TransferComplete" callback function during recording to write a full buffer to flash, or during playback to fill a buffer with a new block of data from flash. You must use tell the HAL driver about these via functions

## **BSP AUDIO IN RegisterCallBacks(1,2,3);**

where 1,2,3 are the names of the functions you have written for (1)error, (2)half transfer complete, (3) transfer complete. Specify NULL as the name for any callback function you do not wish to use. In my test, I executed the following, and wrote the two functions in my main.c file. Likewise for **BSP\_AUDIO\_OUT\_RegisterCallBacks()** 

BSP AUDIO IN RegisterCallBacks(AudioRecordErrorCallback, NULL, AudioRecordTransferComplete);